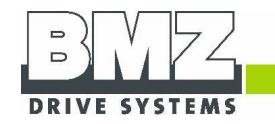

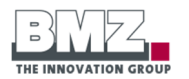

#### **BMZ GmbH**

Am Sportplatz 28–30 63791 Karlstein am Main Germany Phone +49 61 88-9956-0 Fax +49 61 88-9956-900 kontakt@bmz-group.com

#### **BMZ Company Ltd.**

**BMZ USA Inc.** 2656 Lishelle Place Virgina Beach, VA 23452

USA

2nd Building NO.2 Jinlong Street Baolong Industry Zone, Longgang 518116 Shenzhen China Phone +86 755 89775-800 Fax +86 755 89775-900 sales@bmz-group.com

Phone +1 757 821-8494 Fax +1 757 821-9499 info@bmz-usa.com

#### **Web**

www.bmz-group.com

#### **Service**

centralservice@bmzgroup.com

# **BMZ Poland Sp. z o.o.**

UI. Leonarda da Vinci 5 PL–44–109 Gliwice Poland Phone +48 32 7842-450 Fax +48 32 7842-451 biuro@bmz-group.com

### **BMZ France S.A.R.L.**

153, Boulevard Haussmann 75008 Paris France Phone +33 6 84 52 76 29 jean-marc.brunet@bmzgroup.com

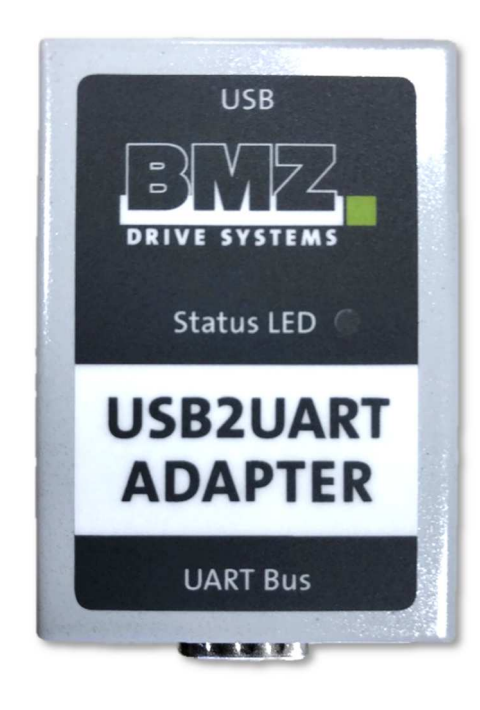

# **USB2UART ADAPTER** Art. Nr. 38060

97)

© BMZ 06.2017. Alle Rechte vorbehalten. Obwohl bei der Erstellung dieses Dokuments große Sorgfalt angewandt wurde, übernimmt BMZ keinerlei Verantwortung für etwaige Fehler oder Auslassungen. Alle enthaltene Informationen können jederzeit ohne vorherige Ankündigung geändert werden.

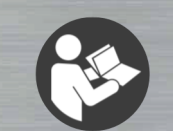

ORIGINAL KURZANLEITUNG

# **BESTIMMUNGSGEMÄßE VERWENDUNG**

Der USB2UART Adapter ist bestimmt zur Kommunikation zwischen einem PC mit USB A Buchse und einem **BMZ Akku** mit UART BUS.

Dazu darf ausschließlich die Software **BMZ Service Tool** und ein Original-Adapterkabel verwendet werden.

Ein anderer Gebrauch ist nicht bestimmungsgemäß.

# **SICHERHEITSHINWEISE**

Bei unsachgemäßem Umgang mit Lithium-Batterien besteht Brand-, Explosions- und Ätzgefahr! Unbedingt Angaben des Batterieherstellers beachten!

Adapter und Adapterkabel bei Beschädigung nicht verwenden.

Adapter und Adapterkabel nicht verändern.

Adapter nicht im Freien verwenden.

Adapter nicht öffnen.

# **UMGEBUNGS-BEDINGUNGEN**

- **The State** Temperatur: -10 … 50 °C
- **Ta** Luftfeuchtigkeit: 0 % … 80 % RH

# **GERÄTEBESCHREIBUNG**

### **EIGENSCHAFTEN**

Schutzklasse: IP20

### **ZUBEHÖR**

Je nach Anschlussbuchse am Akku wird ein anderes Adapterkabel benötigt.

- T. Adapterkabel je nach Bestellung (Adapter⇔Akku):
	- $\blacksquare$  #38335 Rosenberger Stecker

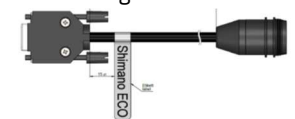

■ #38336<br>... Messerkontakt Stecker

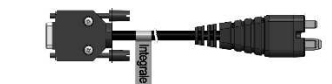

 $\blacksquare$  USB Kabel A auf B, #24576 (PC⇔Adapter)

### **STATUS LED**

**Rot blinkend:** Der Adapter ist mit dem Computer verbunden.

**Rot dauerhaft:** Die Kommunikation ist über die Software hergestellt.

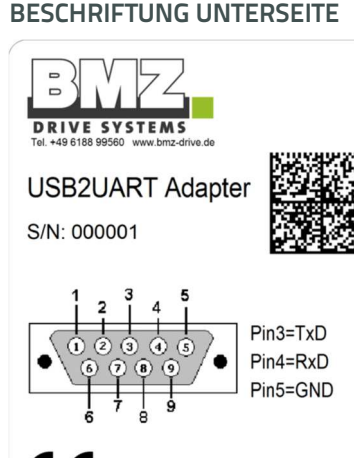

Designed by BMZ THE E.VOLUTION CENTER Made in Germany GEB 18-W11 / Art.: 38060 / F123456

# **ANSCHLUSS AN PC**

## **VORAUSSETZUNGEN**

Sie benötigen einen PC mit

- Windows 7 oder höher<br>Hullis 2.0 Luit
- USB 2.0 oder höher
- Software **BMZ Service Tool**  (Download und Registrierung unter https://service.bmzgmbh.de)

## **ANLEITUNG**

- 1. PC einschalten.
- 2. Adapter anschließen, siehe Skizze.
- Beim ersten Anschluss installiert Windows die benötigten Treiber.
- 3. **BMZ Service Tool** starten.

### **SKIZZE**

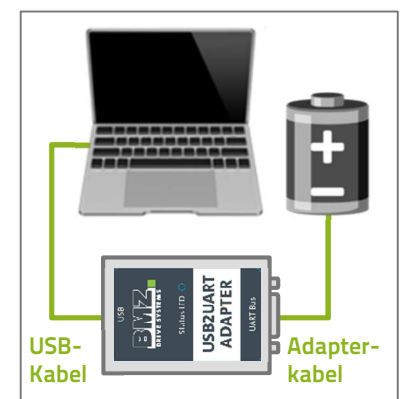

# **ENTSORGUNG**

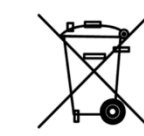

Nicht mehr gebrauchsfähige Elektrogeräte müssen getrennt gesammelt und einer

umweltgerechten Wiederverwertung zugeführt werden.

Sie können Elektrogeräte kostenfrei bei Ihrem Elektrohändler oder Wertstoffhof abgeben. Dadurch leisten Sie einen wichtigen Beitrag zum Schutz unserer Umwelt.